# DLX汇编例程 Subtitle 2022/09/21

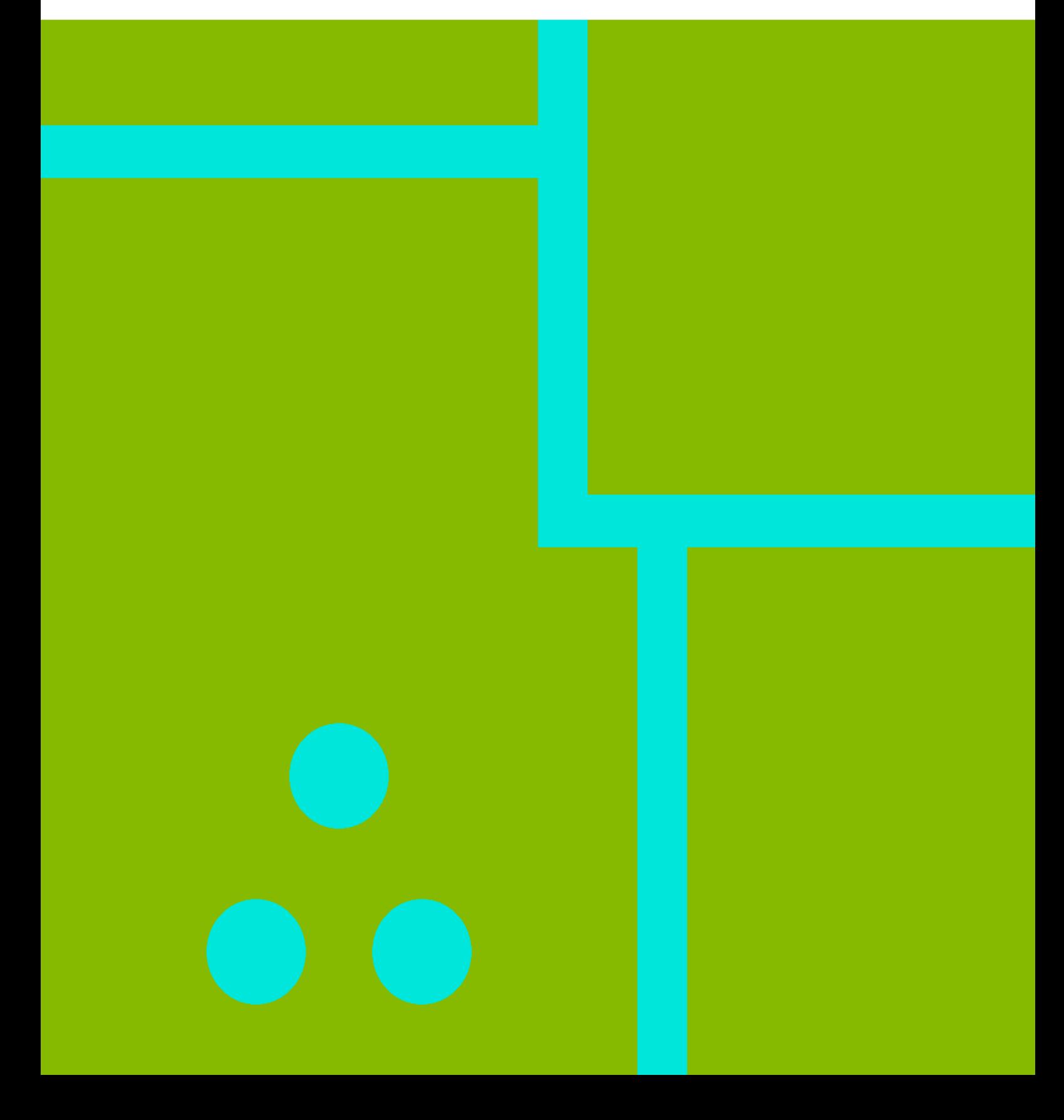

**DLX** 

#### **Table of Contents**

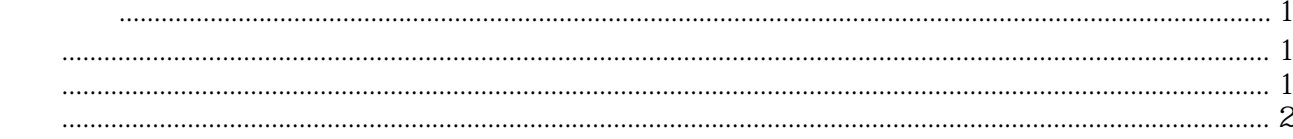

## **DLX**汇编例程

#### <span id="page-4-1"></span><span id="page-4-0"></span>例程一

#### ;add3.s

; Program begin at symbol main ; requires module INPUT ; Load two programs (add3.s and input.s) ; Note: load add.s first then follow by inputs. ; Execute, press (F5) ; read 1 numbers from stdin and add 3 upon it (integer) ; the result is written to stdout *;--------------------------------------------------------------------------* .data

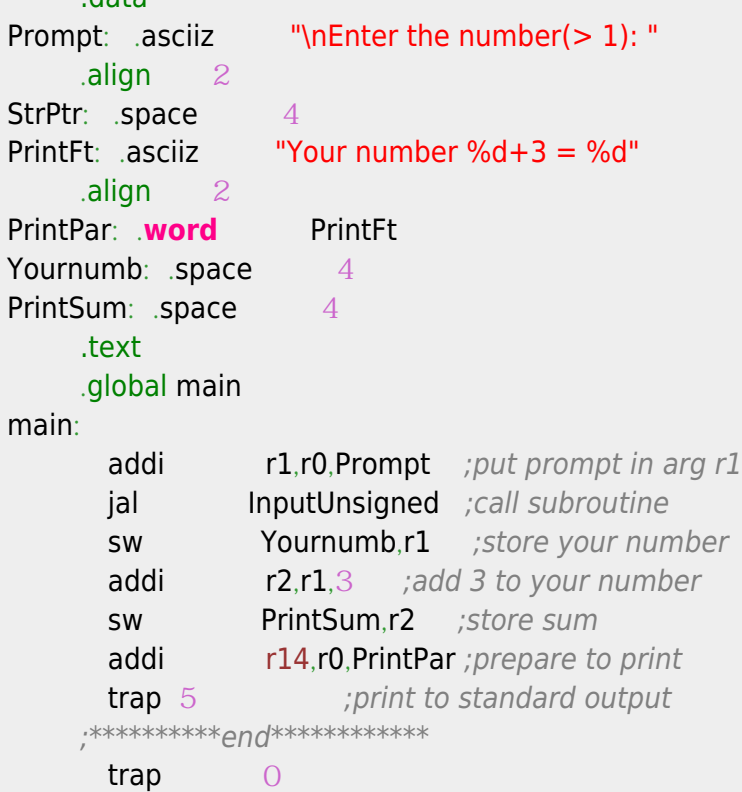

#### <span id="page-4-2"></span>例程二

```
;
 ; getchar.s
  ;
; R1 = getchar();
       .data
 ReadBuf: .space 8
 ReadPar: .word QReadBuf, 4
 SaveR14: .space 4
 SaveR15: .space 4
       .text
       .global getchar
```
getchar:

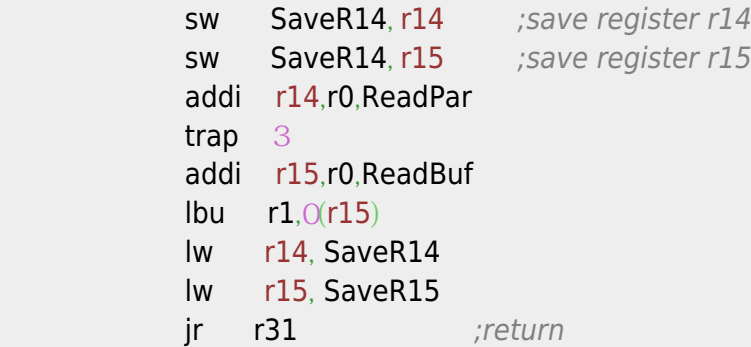

### <span id="page-5-0"></span>例程三

*;*

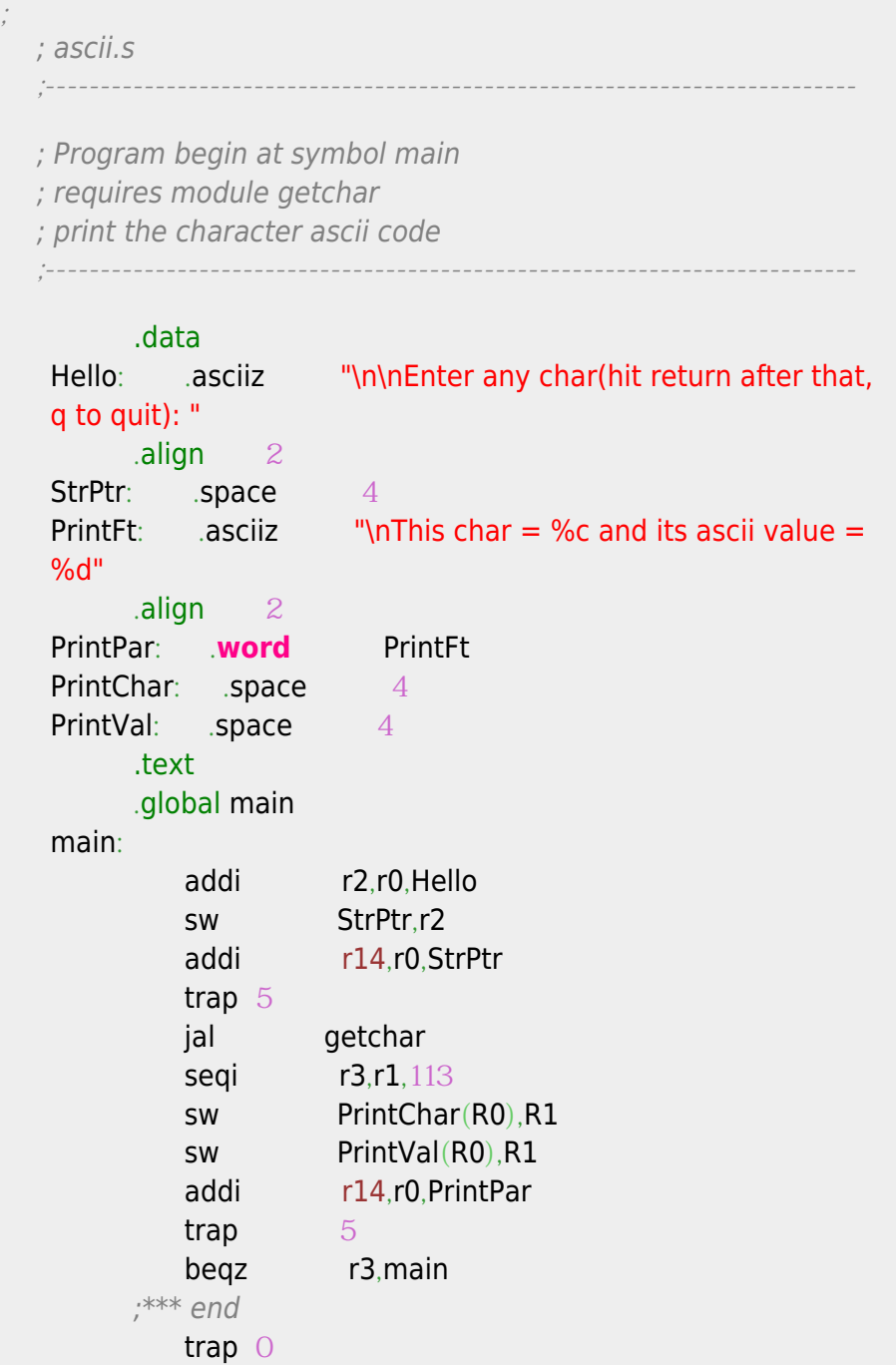

Convert to img Failed! Printed on: **2022/09/21 11:37**